# **ElectroLab : Formation Arduino**

Je vais présenter ici quelques petits problèmes concrets à réaliser chez soi ou au FabLab : ceci permettra s'approprier les outils Arduino rapidement.

Pour toute remarque et/ou question : [justin.cano@centrale-marseille.fr](mailto:mailto:justin.cano@centrale-marseille.fr)

# **1/ Allumer des diodes**

Wow ! Ce titre est plus accrocheur que le dernier Dan Brown

# **a) Créez un chenillard à effet K2000 | hypnotiser vos voisins**

On va se limiter dans un premier temps à un chenillard à **cinq diodes** pour des raisons de simplicité de branchement.

#### **C'est quoi un chenillard ?**

C'est un ensemble de N diodes (ici 5) qui défilent classiquement de la façon suivante :

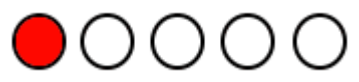

Le mot chenillard vient du fait qu'on dirait que la diode est sur tapis-roulant.

#### **C'est quoi l'effet K 2000 ?**

C'est un chenillard qui "revient" sur lui même comme suit :

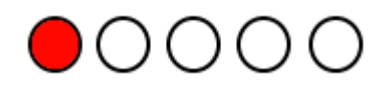

#### **To do**

- Vous disposez de cinq diodes rouges, d'une résistance de 330 Ohms et d'une Arduino.
	-
- Il faut réaliser le circuit électrique puis réaliser le programme
- Si vous bloquez, allez [sur cette page](https://wiki.centrale-med.fr/fablab/start:projet:arduino:formation:aide1).

Vous avez une demi-heure, tic-tac…

## **b) Le problème du "câble du pauvre" | véhiculer deux infos avec un fil**

#### **Présentation**

[Vous êtes \(comme moi!\) un étudiant fauché mais généreux qui décide tout de même de faire un](https://wiki.centrale-med.fr/fablab/_detail/start:projet:arduino:probleme_le_portail_de_meme.jpg?id=start%3Aprojet%3Aarduino%3Aformation) [cadeau pour la fête des grand-mères. En effet, notre chère octogénaire est propriétaire d'un portail](https://wiki.centrale-med.fr/fablab/_detail/start:projet:arduino:probleme_le_portail_de_meme.jpg?id=start%3Aprojet%3Aarduino%3Aformation) [mécanisé \(de très vielle fabrication\) depuis des années, et il est commandé par un](https://wiki.centrale-med.fr/fablab/_detail/start:projet:arduino:probleme_le_portail_de_meme.jpg?id=start%3Aprojet%3Aarduino%3Aformation) **câble 4 brins**. Vous décidez d'y ajouter un interphone afin que votre grand-mère, dont la vue baisse, sache qui se présente à sa porte.

**Et patatras ! Gros problème !** Comment faire pour commander à la fois le moteur (marche-avant) **et** les deux voies de l'interphone ?

Petit schéma pour vous montrer la situation:

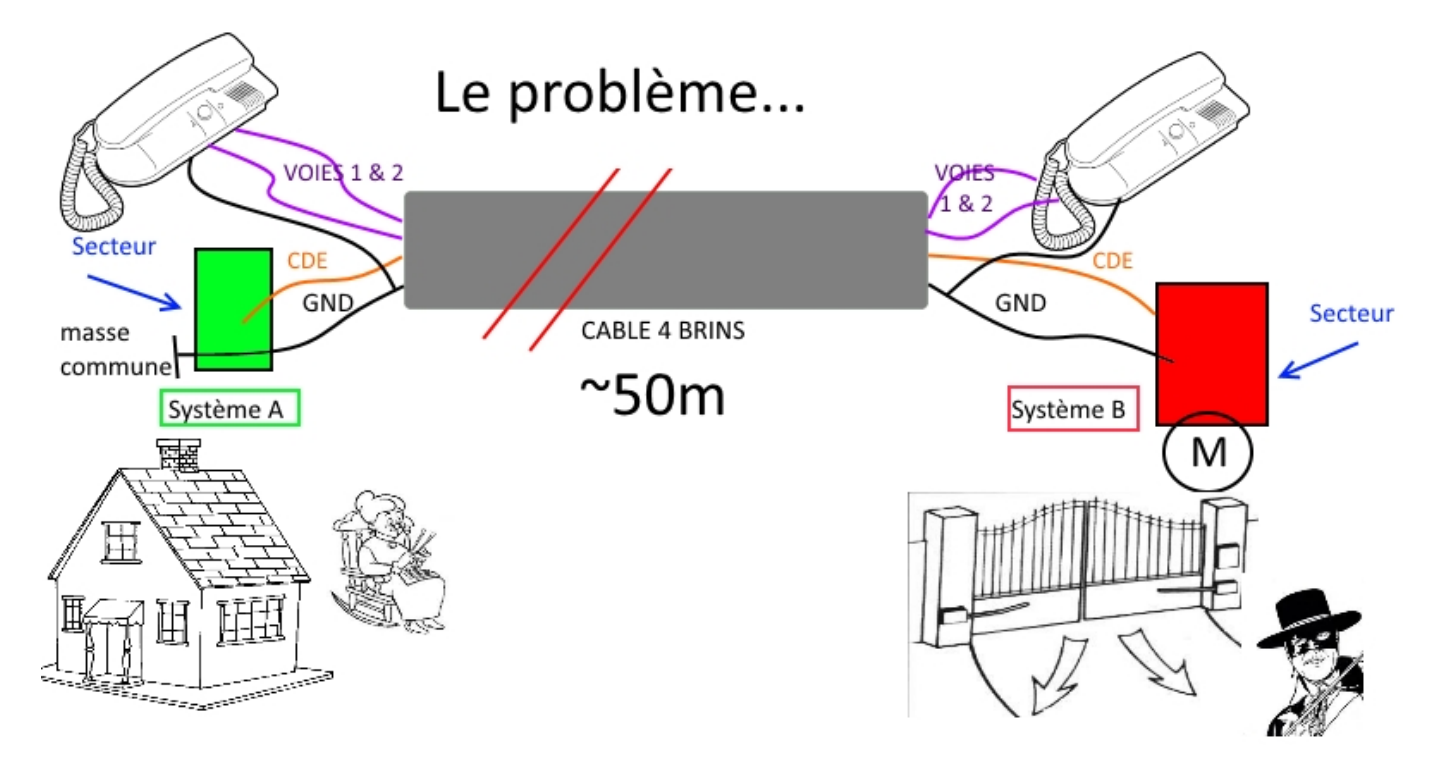

#### **En pratique**

- Non ! Il n'est pas possible de rajouter des fils. Le cuivre c'est cher !
- Vous **ne pouvez pas** modifier le circuit interphone, Mémé doit pouvoir converser avec Don Diego de la Vega si il est à son portail ^^ la ligne interphone doit donc comporter trois fils (GND, voie 1 :Mémé > Zorro et voie 2 : Zorro > Mémé)
- Vous vous concentrerez donc sur CDE.
- Vous disposez **d'une seule** Arduino, de deux LEDs, de deux bouton-poussoir et d'autant de résistances que vous voulez.
- Vous modéliserez **le moteur** par deux LEDs, une pour "fermer le portail" et une autre pour "ouvrir".
- Pas la peine de sortir quatre fils pour votre montage, l'**interphone n'est pas l'objet de**

**l'étude** deux fils GND et CDE de 20cm de long feront office des 50m .

Petite indication pour le programme : analogRead…

- 
- Vous devrez faire **deux circuits** un pour le système A et un autre pour le B.

En gros, le montage à faire doit répondre au schéma suivant :

BOUTONS (FERMER|OUVRIR) → deux fils → **MONTAGE A** → un fil → **MONTAGE B** → deux fils → LEDs (OUVRIR|FERMER)

A noter que le fil de masse est à inclure tout le long, on suppose que l'on dispose de deux alimentations pour les deux montages.

Si vous êtes bloqués [cliquez ici !](https://wiki.centrale-med.fr/fablab/start:projet:arduino:formation:aide2)

# **c) La flemme d'appuyer sur le bouton ON | faire des commandes "intelligentes" par capteurs**

#### **Un grand malade...**

Toto est atteint de flemingite aiguë avec complication canapéïque en phase sofa… Il veut faire un interrupteur crépusculaire pour allumer la lumière le soir, chez lui sans se lever. Il dispose pour cela d'un capteur de luminosité (LDR), de quelques résistances, d'une Arduino et évidemment de sa lampe avec sa carte relais et tout et tout...

Il demande votre aide !

#### **Votre mission**

Vous aller réaliser le système qui allumera une diode (à la place de la lampe). **Conseils électroniques :**

- 1. Montez une LDR en série avec une résistance de 47K en série comme ci-dessous
- 2. Mesurez la valeur de la tension au centre du pont diviseur lorsque vous couvrez la LDR avec votre main (vous simulez ainsi "la tombée de nuit")

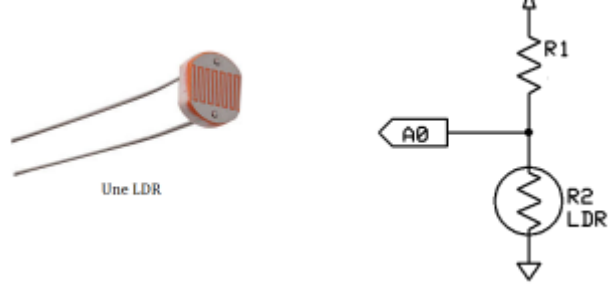

#### **Conseils de programmation**

- 1. Pensez à bien convertir en volts (ou millivolts) dans votre programme.
- 2. Attention à l'effet "Charlie Chaplin" : vous détectez la nuit > la diode s'allume > la LDR détecte le jour (ben oui, vous avez allumé) > la diode s'éteint > et c'est reparti pour un tour.

Indication : recherchez [trigger de Shmitt](http://fr.wikipedia.org/wiki/Bascule_de_Schmitt)

3. L'effet "Charlie Chaplin" n'est pas trop dérangeant ici car la diode est petite, donc si vous

n'arrivez pas à résoudre cette partie c'est pas grave.

4. Si vous bloquez [cliquez ici](https://wiki.centrale-med.fr/fablab/start:projet:arduino:formation:aide3)

#### From: <https://wiki.centrale-med.fr/fablab/>- **WiKi fablab**

Permanent link: **<https://wiki.centrale-med.fr/fablab/start:projet:arduino:formation>**

Last update: **2015/03/24 18:39**

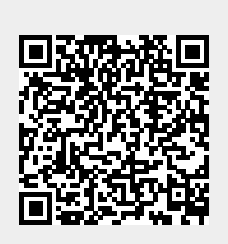